**Auf den Punkt gebracht**

# **Leser**briefe

Haben Sie Anregungen, Statements oder Kommentare? Dann schreiben Sie an [redaktion@linux-magazin.de]. Die Redaktion behält es sich vor, die Zuschriften und Leserbriefe zu kürzen. Alle Beiträge werden mit Namen veröffentlicht, sofern nicht ausdrücklich Anonymität gewünscht wird.

## **Dateisystem**

Ich bin auf der Suche nach einer guten Dokumentation über die Dateisysteme Ext 2 und Ext 3. Es geht um das Löschen und Wiederherstellen von Dateien. Dabei müsste ich wissen, was beim Löschen genau passiert. Im FAT-System geschieht beispielsweise Folgendes: Der erste Buchstabe des Dateinamens wird verändert und die FAT-Zuweisungen werden ausgenullt. Der Datenbereich bleibt dabei allerdings unberührt. Wie sieht es da unter Linux aus? **Thomas Reinert,** per E-Mail

*Als Informationsquelle sind in erster Linie diverse Forensik-Tools interessant, die sich mit dem Wühlen in gelöschten Files beschäftigen. Wir hatten dazu im Linux-Magazin zwei Artikel: Sleuthkit in Ausgabe 9/03 und Autopsy in 10/03. Unter* [http://www.sleuthkit.org] *gibt es vielfältige Informationen, und da Sleuthkit von TCT abstammt:* [http://www. porcupine.org/forensics/tct.html] *Wenn es mehr in die Details gehen soll, sind diese Adressen sehr zu empfehlen:* [http://web.mit.edu/tytso/www/linux/ ext2intro.html], [http://en.tldp.org/ HOWTO/Ext2fs-Undeletion.html] *und* [http://olstrans.sourceforge.net/release /OLS2000-ext3/] *(fjl)*

#### **Runlevel**

06/04, S. 78: In dem Artikel "Startaufstellung" wird beim Abarbeiten der Dateien in den Startverzeichnissen etwas Falsches geschrieben: Die Skripte, die mit einem großen »S« beginnen, werden beim Betreten, die mit dem großen »K« beginnenden Skripte beim Verlassen des Runlevels ausgeführt. Also werden die S-Skripte in Abbildung 1 der Reihe nach ausgeführt, wenn der Computer in den Runlevel 2 wechselt. Beim Wechsel aus dem Runlevel 2 in einen anderen wird das Skript »K11anacron« ausgeführt. Alle Skripte, die hier gestartet wurden, laufen also weiter.

Will man ein Skript temporär deaktivieren, schreibt man den ersten Buchstaben klein. Ein kleines »s« als Anfang lässt die Reihenfolge erkennbar, es wird aber nicht ausgeführt.

**Hanjörg Resa,** per E-Mail

*Stimmt. Noch geschickter ist es, ein eigenes Unterverzeichnis für deaktivierte Skripte anzulegen. Besonders bei den heutigen Paket-orientierten Distributionen, die auch Patches als Pakete einspielen und damit einen ausgeschalteten Service leicht und unbemerkt reaktivieren, erreicht man so eine einfachere Vergleichbarkeit von Soll- und Ist-Zustand. (Marc André Selig)*

## **Lizenz-Querelen**

**07/04, S. 90 und S. 96:** Nach meiner Meinung ist es unzumutbar, Benutzern eine Distribution anzubieten, bei der Teile der Dokumentation fehlen, etwa bei GNU-Tools, GCC und anderen.

Der elementare Fehler ist, dass man vor der Erstellung der GNU Free Document License keine allgemeine Diskussion darüber geführt hat, welche Anforderungen man in der Community an das Wort "frei" stellen möchte. Man hat den Eindruck, dass die Free Software Foundation (FSF) meint, sie habe eine Definitionshoheit über diesen Begriff. Anders ist nicht zu erklären, dass die FSF mit

der GNU Free Document License eine Lizenz geschaffen hat, die von Debian als nicht frei eingestuft wurde.

Nach den Lizenz-Querelen um XFree86 scheinen die Entscheidungen innerhalb des Debian-Projekts ein schwerer Schlag für Verfechter freier Software zu sein. Es ist Außenstehenden kaum zu vermitteln, warum sich Debian 3.1 (Sarge) wegen dieser Diskussion auf unbestimmte Zeit verzögern soll.

**Jochen Schmitt,** per E-Mail

### **Rateplay**

**07/04, S. 110:** Ich bin über alle Maßen begeistert von Rateplay. Schon oft habe ich – zögernd und zagend – vor meiner Sammlung von ungefähr 5000 Songs gesessen, unschlüssig, welche zur momentanen Stimmung passen. Das ist jetzt endlich vorbei. Danke!

**Harry Auschner**, per Mail

#### **Errata**

07/04, S. 17: In der Meldung zur Linux-Audio-Developers-Conference stimmt die URL nicht. Richtig ist [http://www.linuxdj.com/ audio/lad/eventszkm2004.php3] (mit einem »x« nach »linu«).

07/04, S. 56: Die Abbildung 1 zu dem Artikel "Vielfältiger Schmetterling" zeigt die falsche Pinbelegung des Programmieranschlusses. Die Pins PB1, PB3 und Reset wurden vertauscht, der AVR Butterfly erleidet dadurch allerdings keinen Schaden. Abbildung 1 (unten) zeigt die korrekte Belegung.

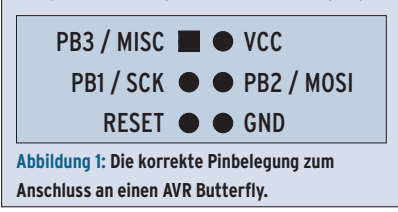

**84** Linux-Magazin 08/04 **Leserbriefe**

inux-Magazin